# Funktionen

Eine Funktion f ist eine eindeutige Zuordnung. Jeder Zahl x aus dem Definitionsbereich wird eindeutig ein Funktionswert y zugeordnet. Den y-Wert erhält man, wenn man den x-Wert in den Funktionsterm einsetzt:  $v = f(x)$ . **Bsp.:**  $v = ax + b$ 

Der Graph der Funktion entsteht, wenn alle zur Funktion gehörenden Zahlenpaare  $(x | y)$  in ein Koordinatensystem gezeichnet werden.

Ein Punkt liegt auf dem Funktionsgraphen, wenn seine Koordinaten die Funktionsgleichung erfüllen.

Die Nullstellen einer Funktion sind die Punkte, bei denen der y-Wert 0 ist. Berechne also die x-Werte, für die gilt:  $v = f(x) = 0$ . Nullstellen sind die Schnittpunkte des Funktionsgraphen mit der x-Achse.

## Lineare Funktionen

#### Proportionale Zuordnungen

Bei einer (direkt) proportionalen Zuordnung wird dem n-fachen der einen Größe das n-fache der anderen Größe zugeordnet.

Zuordnungsvorschrift:  $x \alpha$   $y = m \cdot x$ 

Alle Zahlenpaare  $(x | y)$  sind **quotientengleich**:  $\frac{y}{x} = m$ x  $\frac{y}{x} = m$ 

Der Quotient m heißt Proportionalitätsfaktor.

Als Graph ergibt sich eine Ursprungsgerade.

## Lineare Funktionen

Zuordnungsvorschrift (Funktionsgleichung):  $f: x \alpha \ y = m \cdot x + t$ m: Steigung t: (y-) Achsenabschnitt

Bsp.: 
$$
f(x) = \frac{3}{2}x - 2
$$

 $\bullet$  Für m  $> 0$  ist die Gerade steigend, für  $m < 0$  ist sie fallend.

 Je größer |m| ist, desto steiler ist die Gerade.

Berechnung der Steigung:  $m = \frac{m}{\Delta x}$  $m = \frac{\Delta y}{4}$  $\Delta$  $=\frac{\Delta y}{4}$ 

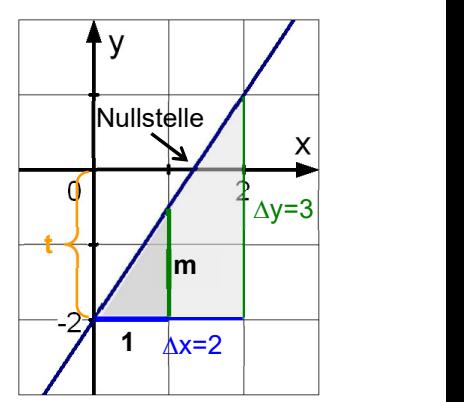

## Besondere Geraden

- $y = -\frac{4}{3}x$  Ursprungsgerade (Steigung  $-\frac{4}{3}$ )
- $\bullet$   $y = x$  Winkelhalbierende des I. und III. Quadranten
- $v = -x$  Winkelhalbierende des II. und IV. Quadranten
- $v = 3.5$  Parallele zur x-Achse (bei  $v = 3.5$ )
- $x = -2$  Parallele zur y-Achse (keine Funktion!)

## Gebrochen rationale Funktionen

#### Umgekehrt proportionale Zuordnungen

Bei einer umgekehrt (indirekt) proportionalen Zuordnung wird dem nfachen der einen Größe der n-te Teil der anderen Größe zugeordnet.

Zuordnungsvorschrift: x 
$$
\alpha
$$
 y =  $\frac{p}{x}$ 

Alle Zahlenpaare  $(x | y)$  sind **produktgleich**:  $x \cdot y = p$ Als Graph ergibt sich eine Hyperbel.

#### Gebrochen rationale Funktionen

Beispiele:  $f_1(x) = -$ ; x  $f_1(x) = \frac{4}{x}; f_2(x) = \frac{3x}{x+2};$  $f_2(x) = \frac{3x}{x + 2}$  $=\frac{3\pi}{2}$ ;  $f_3(x)=\frac{2\pi}{2}$ ; x  $f_3(x) = \frac{2-x}{x^2}$  $=\frac{2-x}{2};$ Definitionsmenge: Alle Werte der Grundmenge, für die der Nenner

nicht 0 ist:  $D_{f_1} = Q \setminus \{0\}; D_{f_2} = Q \setminus \{-2\}; D_{f_3} = Q \setminus \{0\};$ 

Die x-Werte, bei denen der Nenner 0 ist, heißen Definitionslücken. Bei einer Definitionslücke hat der Graph gewöhnlich eine senkrechte Asymptote.

Für sehr große und sehr kleine x-Werte (  $x \rightarrow +\infty$  und  $x \rightarrow -\infty$ ) nähert sich der Graph gewöhnlich einer waagrechten Asymptote an.

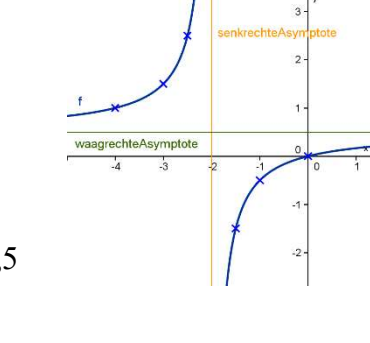

Bsp.:  $f(x) = \frac{1}{2}$ ;  $2x + 4$  $f(x) = \frac{x}{2}$  $+$  $=$ Definitionslücke:  $2x + 4 = 0 \Rightarrow x = -2$ ;  $f(1000) = \frac{1000}{2004} \approx 0.5 \Rightarrow$  Waagr. As.:  $y = 0.5$  $x \mid -4 \mid -3 \mid -2,5 \mid -2 \mid -1,5 \mid -1 \mid 0$ f(x) | 1 | 1,5 | 2,5 | n.d. | -1,5 | -0,5 | 0

## Bruchterme und Bruchgleichungen

#### Kürzen

Bsp.:

Kürzen

ausklammern

 $\frac{12 \times 2}{12 \times 2}$   $4 \times 3$ 2  $12x^2 - 4x$  $2x^2 - 6x$  $\overline{a}$  $\frac{-6x}{1^3}$  D = Q \ {0; 3}  $2 \cdot 2 \cdot x \cdot x \cdot (x-3)$  $2x(x-3)$  $4x^2(3-x)$  $2x(x-3)$  $2(3-x)$   $-2 \cdot 2 \cdot x \cdot x \cdot (x =\frac{2x(x-1)}{x^2-1}$  $\overline{\phantom{0}}$  $-$ 2x 1 2x  $\frac{1}{2} = -1$  $\overline{\phantom{0}}$  $=$ 

## Addieren und subtrahieren

Bsp.:

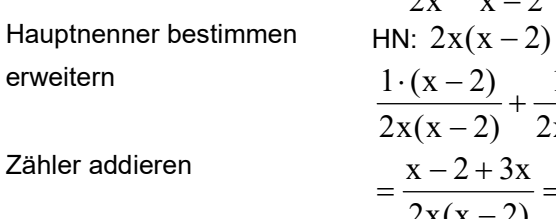

ausklammern und kürzen

 $x - 2$ 1,5 2x 1  $\overline{\phantom{0}}$  $+\frac{4.56}{9}$  D = Q \ {0; 2}  $2x(x - 2)$  $1, 5 \cdot 2x$  $2x(x - 2)$  $1 \cdot (x - 2)$  $\overline{\phantom{0}}$  $+\frac{1,5}{2}$  $\overline{\phantom{0}}$  $\cdot (x 2x(x - 2)$  $4x - 2$  $2x(x - 2)$  $x - 2 + 3x$  $\overline{\phantom{0}}$  $=\frac{4x-1}{2}$  $\overline{\phantom{0}}$  $=\frac{x-2+}{2}$  $x(x-2)$  $2x - 1$  $2x(x - 2)$  $2(2x-1)$  $\overline{\phantom{0}}$  $=\frac{2x-}{x}$  $=\frac{2(2x-1)}{2(2x-1)}$ 

#### Multiplizieren und dividieren

Bsp. 1: 
$$
6 \cdot \frac{x+1}{2} = \frac{6 \cdot (x+1)}{2} = 3 \cdot (x+1) = 3x+3;
$$
  
Bsp. 2:  $\frac{x-3}{x} : \frac{x-3}{2} = \frac{x-3}{x} \cdot \frac{2}{x-3} = \frac{(x-3) \cdot 2}{x \cdot (x-3)} = \frac{2}{x}; D = Q\{0;3\}$ 

#### Lösen von Bruchgleichungen

Prinzip: Die Variable muss aus dem Nenner entfernt werden. Das geht meist durch "Überkreuzmultiplikation" oder durch Multiplikation der Gleichung mit dem Hauptnenner. Probe!

Bsp.: 
$$
\frac{3}{x} = \frac{-2}{x - 4}
$$
; Überkreuzmult.:  
  $3 \cdot (x - 4) = -2 \cdot x; \implies x = 2,4$ 

Ergebnismenge, Ereignis

bestimmt ist, z.B. Würfelwurf.

## Lineare Gleichungssysteme

Bsp.: (1)  $2x + y = 5$ 

 $(11) - 3x + 2y = -4$ 

#### Zeichnerische Lösung

Löse nach y auf: (I)  $y = -2x + 5$ 

(II) 
$$
y = \frac{3}{2}x - 2
$$

- Lösungen der Gleichung (I) sind alle Zahlenpaare  $(x | y)$ , die auf der Geraden  $y = -2x + 5$  liegen.
- Lösungen der Gleichung (II) sind alle Zahlenpaare  $(x | y)$ , die auf der Geraden
- 
- $y = \frac{3}{2}x 2$  liegen.
- Lösung des Gleichungssystems ist der Schnittpunkt der beiden Geraden: x=2, y=1

#### Rechnerische Lösung: Einsetzverfahren

Prinzip: Löse eine Gleichung nach einer Variablen auf und setze das Ergebnis in die andere Gleichung ein.  $\cdots$   $\sim$ 

(1) 
$$
2x + y = 5
$$
  
\n(2)  $2x + y = 3$   
\n(3)  $2x + 2y = -4$   
\n(5)  $2x + 2y = -4$   
\n(6)  $2x + 2y = -4$   
\n(7)  $y = 5 - 2x$   
\n(8)  $2x + 2(5 - 2x) = -4$   
\n(9)  $-3x + 10 - 4x = -4$ ; (-11)  
\n(12)  $-7x = -14$ ; (-7)  
\n $x = 2$ ;  $y = 5 - 2.2$ ;  
\n $y = 5 - 2.2$ ;  
\n $y = 1$ ;

Wahrscheinlichkeit Laplace-Experiment: ZE, bei dem alle Ergebnisse gleich wahrscheinlich sind.

Ereignis: Teilmenge der Ergebnismenge eines ZE.

Ereignis A: "Augenzahl gerade":  $A = \{2, 4, 6\}$ ;  $|A| = 3$ 

Bsp.: ZE Würfelwurf,  $\Omega = \{1:2:3:4:5:6\}$ 

A oder Gegenereignis von A.)

Für die Wahrscheinlichkeit eines Ereignisses A bei Laplace-Experimenten gilt:

$$
P(A) = \frac{|A|}{|\Omega|} = \frac{\text{Zahl der günstigen Fälle}}{\text{Zahl der möglichen Fälle}}
$$

Laplace-Wahrscheinlichkeit

Zufallsexperiment (ZE): Experiment, dessen Ausgang vom Zufall

Bsp.: Würfelwurf:  $\Omega = \{1,2,3,4,5,6\}$  Mächtigkeit:  $|\Omega| = 6$ Zweifacher Münzwurf:  $\Omega = \{WW: WZ: ZW: ZZ\}$  ||  $\Omega$ | = 4

**Gegenereignis**  $\overline{A}$  : Tritt ein, wenn A nicht eintritt. (gesprochen: Nicht

Ergebnismenge  $\Omega$  eines ZE: alle möglichen Ausgänge des ZE.

- Gegenereignis:  $P(\overline{A}) = 1 P(A)$
- Unmögliches Ereignis:  $P(\{\}) = 0$
- Sicheres Ereignis:  $P(Q) = 1$

#### Produktregel

**Fakultät:** Das Produkt  $3 \cdot 2 \cdot 1$  wird abgekürzt mit 3! ("drei Fakultät"). Es gibt die Anzahl der Anordnungsmöglichkeiten von 3 Objekten an. Zählprinzip/Produktregel: Werden mehrere ZE ausgeführt, so ist die Gesamtzahl der Möglichkeiten das Produkt aus den Möglichkeiten der einzelnen ZE.

#### Rechnerische Lösung: Additionsverfahren

Prinzip: Addiere/subtrahiere die Gleichungen (oder Vielfache der Gleichungen) so, dass eine Variable wegfällt.

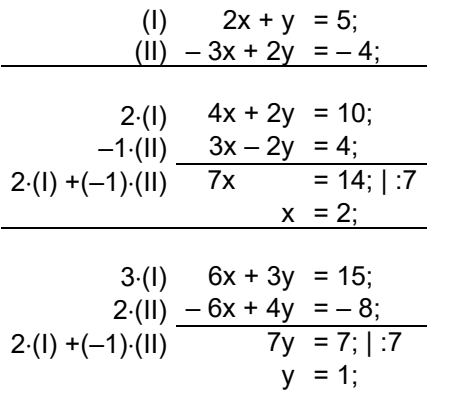

Hinweis: Wenn die Lösung der einen Variablen bekannt ist, kann die zweite Variable auch durch Einsetzen in eine der Gleichungen berechnet werden.

## Spezialfälle

- Wenn die beiden zum Gleichungssystem gehörenden Geraden **parallel** sind, dann gibt es **keine Lösung**:  $L = \{\}$ . Beim rechnerischen Lösungsversuch ergibt sich ein Widerspruch (z.B.  $-3 = 0$ ).
- Wenn die beiden zum Gleichungssystem gehörenden Geraden gleich sind, dann gibt es unendlich viele Lösungen, nämlich alle Punkte auf den Geraden. Beim rechnerischen Lösungsversuch ergibt sich eine allgemeingültige Aussage (z.B.  $-3 = -3$ ).

# Kreis: Umfang, Flächeninhalt

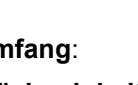

r: Radius d: Durchmesser **Umfang:**  $u = 2r\pi = d \cdot \pi$ 

Flächeninhalt:

 $A = r^2 \pi$ 

# **Raumgeometrie**

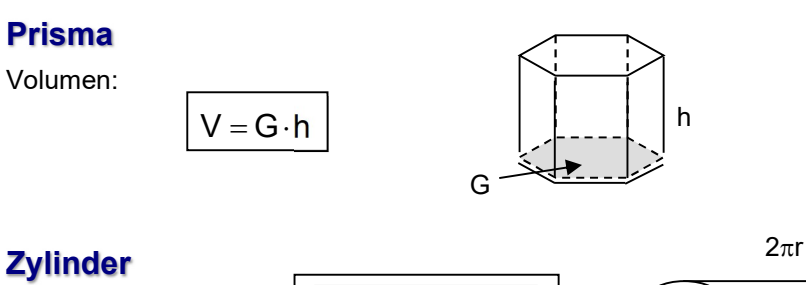

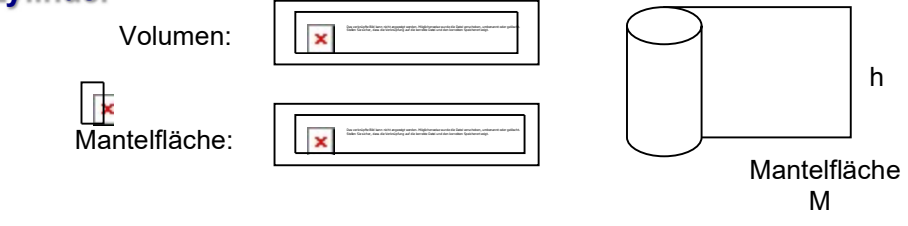